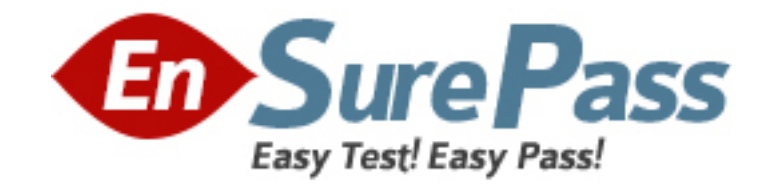

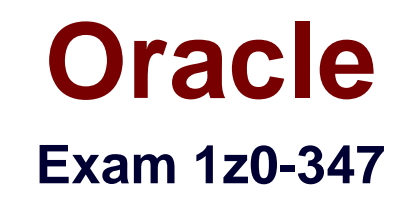

# **Oracle Order Management Cloud 2017 Implementation Essentials**

**Version: 7.0**

**[ Total Questions: 60 ]**

www.ensurepass.com

### **Question No : 1**

Your company is using Order Management Cloud to capture orders, and has integrated with a legacy inventory application for order fulfillment. A fulfillment request needs to be aggregated and sent to an external inventory application.

What step would you perform to aggregate the request?

**A.** Create a new custom task by using the Shipment Task Layer.

**B.** Create a new custom task by using the Fulfillment Task Layer.

**C.** Create a new custom task by using the Supply Task Layer.

**D.** Configure a fulfillment task routing rule with aggregation criteria based on time limit or total number of lines.

#### **Answer: D**

#### **Question No : 2**

The warehouse manager of your company wants manual intervention to handle the allocated materials and to backorder the sales order lines in case of any physical discrepancies in the stock before pick confirmation. The warehouse manager wants to enforce manual picking followed by auto ship confirmation based on the picked quantity without any further manual intervention.

What is the correct shipment configuration to meet this requirement?

**A.** Disable Auto Confirm Picks, deselect the check box "Create Shipments," and schedule the Create Shipment process.

**B.** Disable Auto Confirm Picks and select the check box "Create Shipments" in Pick Wave Release Rule.

**C.** Disable Auto Confirm Picks, deselect the check box "Create Shipments," and schedule the Confirm shipment process.

**D.** Disable Auto Confirm Picks, select the check box "Create Shipments," and schedule the Confirm Shipment process.

**Answer: C**

**Question No : 3**

#### Dumps with VCE and PDF (+Free VCE Software)

Identify the Order Management configuration setup that must be performed by a system administrator in order to define an external source system connector.

**A.** The source system needs to be called by using the web service from Cloud Order Management.

**B.** The source system links needs to be registered in Manage Web Service.

**C.** The connector service needs to be registered by using Manage Web Service.

**D.** The source system needs to be registered in Manage Web Service.

# **Answer: C**

# **Explanation:**

Referencehttps://docs.oracle.com/cloud/farel11/scmcs\_gs/FAIOM/FAIOM1730336.htm#FA IOM1726749

# **Question No : 4**

Which step must be performed before enabling a new inventory organization in SCM cloud for collection from Manage Upstream and Downstream Source System Task?

**A.** Add the Organization against the OPS destination system.

**B.** Add the Organization against the OPS source system manually.

**C.** Refresh the Organization List against theOracle Planning and Sourcing (OPS) source system.

**D.** Create a new source system for each organization.

# **Answer: D**

# **Question No : 5**

Your company, which is a global major in farming equipment, has products ranging from make-to-stock fast moving items, assembled-on-demand items, and complex configurable items with manufacturing plants and distribution centers spread across the US, Europe, and China. The company is deploying Oracle Cloud Order Management, and wants to evaluate the different promising modes that are possible through cloud Global Order Promising for its products.

Which three promising modes are possible through GOP for the company's products?

(Choose three.)

- **A.** lead times
- **B.** infinite availability
- **C.** global availability
- **D.** zone-based availability
- **E.** supply chain availability

# **Answer: A,C,E**

# **Question No : 6**

You are in the process of setting up a constraint that prohibits update to an extensible flexfield in a fulfillment line if Ship From Warehouse is X and the fulfillment line is booked. You are able to see the extensible flexfield on the "Manage Constraint Entities" page but not on the "Manage Processing Constraints" page.

What could be the reason?

- **A.** The "generate packages" program was not submitted.
- **B.** The "Publish extensible flexfield" process was not run.
- **C.** The extensible flexfield is not enabled.

**D.** A "Record Set" needs to be created for the extensible flexfield to be visible on the "ManageProcessing Constraints" page.

# **Answer: D**

# **Explanation:**

# **Explanation**

A record set is a group of records that are bound by common attribute values for the purpose of constraint evaluation. You can define conditions and specify a record set to be validated for a given condition as defined by the validation template.

Referencehttps://docs.oracle.com/cloud/farel8/scmcs\_gs/FAOFO/F1191897AN12E0B.htm

The customer service representative in your company has received a request from a customer for appending additional quantity to an original sales order that has already been released to the warehouse. The sales order quantity revision has resulted in a new shipment line with the statue "Ready to Release."

What action would you take to ship the new line by merging it with the original shipment?

- **A.** Run the process Create Shipments with the parameter Append Shipment set to Yes.
- **B.** Perform Pick Release by selecting the Append Shipment check box.
- **C.** Manually append the new line to the shipment.
- **D.** Run the process Create Shipments with the parameter Create Shipment set to Yes.

### **Answer: C**

### **Question No : 8**

Which two attributes can you use to group shipment lines into a single shipment? (Choose two.)

- **A.** Carrier
- **B.** FOB
- **C.** Item
- **D.** Sales Order
- **E.** Ship-to location

# **Answer: B,E**

#### **Explanation:**

**Explanation** 

A shipment comprises a set of shipment lines, grouped by certaincommon shipping attributes, that are scheduled to be shipped to a customer's ship-to location on a specific date and time. You can include items from different sales orders in a shipment. You can either manually or automatically group shipment lines to create a shipment. The shipment lines are grouped by the mandatory default criteria: ship-from location and ship-to location. However, you may also include additional grouping criteria, such as customer, freight terms, FOB (Free on board), and shipping method.

Referencehttp://docs.oracle.com/cd/E60665\_01/scmcs\_gs/FAMLO/FAMLO1153423.htm#F AMLO1155134

### **Question No : 9**

You are implementing Oracle Cloud Pricing for a Fortune 500 hi-tech components distributor who operates on wafer thin margins.

Identify a pricing rule associated with a pricing strategy that can be used for evaluating the margin.

- **A.** Currency conversion lists
- **B.** Cost Lists
- **C.** Discount Lists
- **D.** Price Lists
- **E.** Shipping charge lists

#### **Answer: B**

#### **Explanation:**

Referencehttps://docs.oracle.com/cloud/latest/scmcs\_gs/FAUPR/FAUPR1969475.htm#FA UPR1120614

#### **Question No : 10**

Which process requires the Process Supply Chain Orchestration Interface process to be executed manually so that a supply order gets created?

- **A.** Planned Order Releases
- **B.** Drop Shipment
- **C.** Back-to-Back Procurement
- **D.** Back-to-Back Contract Manufacturing
- **E.** Min-Max planning replenishing a purchase request

#### **Answer: E**

#### **Explanation:**

Needs to be run manually for Inventory MINMAX

Referencehttps://docs.oracle.com/cloud/latest/scmcs\_gs/FAIMS/FAIMS1922443.htm#FAIM S1922441

### **Question No : 11**

Your company wants a category of goods to be globally sourced for certain regions in Europe. After setting up the sourcing rules, you attempt to assign them by using the Category and Region option, but the category is not on the list of values.

What is the problem?

**A.** The Default Sourcing Assignment Setprole option is not set.

**B.** The category set that is associated with the Sourcing Rule Category Set prole option iscontrolled at the organization level.

**C.** The Default Sourcing Assignment Set prole option is set to a category set for the Item categoryset structure.

**D.** A category set has not been selected under the Sourcing Rule Category Set prole option.

#### **Answer: A**

# **Question No : 12**

The orchestration process fulfillment task is performed by an external system and you need to register the connector to integrate the non-Fusion system.

Which two steps would you perform to invoke the external connector service endpoint URL? (Choose two.)

- **A.** Create a new web service connector to register the endpoint URL.
- **B.** Create a new fulfilment task service to register the endpoint URL.
- **C.** Create a new routing rule for the fulfilment task to call the endpoint URL.
- **D.** Create a new routing rule for the fulfilment task to call the connector.

**Answer: A,D**

#### Dumps with VCE and PDF (+Free VCE Software)

Your customer wants to prohibit updates to the "Subcontractor License No" field in a fulfillment line after a fulfillment line is closed. The "Subcontractor License No" field is a context-based extensible flexfield in the fulfillment line.

Identify the correct sequence of steps for setting up the preceding constraint.

**A.** Create a constraint entity > Enable the extensible flexfield > Create a validation rule set > Create a record set > Create a processing constraint.

**B.** Enable the extensible flexfield > Create a validation rule set > Create a record set > Create the processing constraint.

**C.** Enable the extensible flexfield > Create a record set > Create a validation rule set > Create the processing constraint.

**D.** Enable the extensibleexfield> Create a validation rule set > Create the processing constraint.

**E.** Create a constraint entity > Enable the extensible flexfield > Create a record set > Create a validation rule set > Create a processing constraint.

### **Answer: C**

### **Question No : 14**

You are revising a sales order by manually scheduling the following fulfillment line and splitting it.

Which three order attributes can be updated for the split line? (Choose three.)

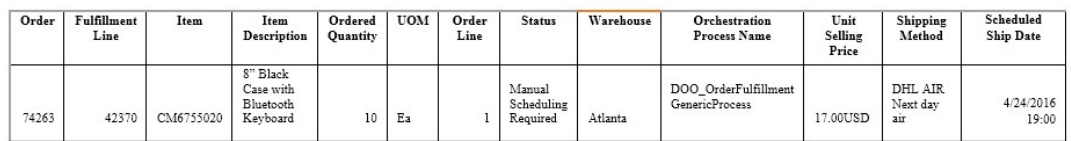

- **A.** Fulfillment Line shipment method
- **B.** Fulfillment Line warehouse
- **C.** Fulfillment Line scheduled ship date
- **D.** Fulfillment Line unit selling price
- **E.** Fulfillment Line quantity

**Answer: A,C,E**